Johann-Gottfried-Herder-Gymnasium Halle

# **Thema: Hinweise zur Erstellung einer Facharbeit**

eingereicht als Facharbeit in der Qualifikationsphase am Gymnasium

von Max Mustermann, Am Muster 10, 06110 Musterstadt am 15. April 2014

Fach : Deutsch

Fachlehrer : Herr Muster

## **Inhaltsverzeichnis**

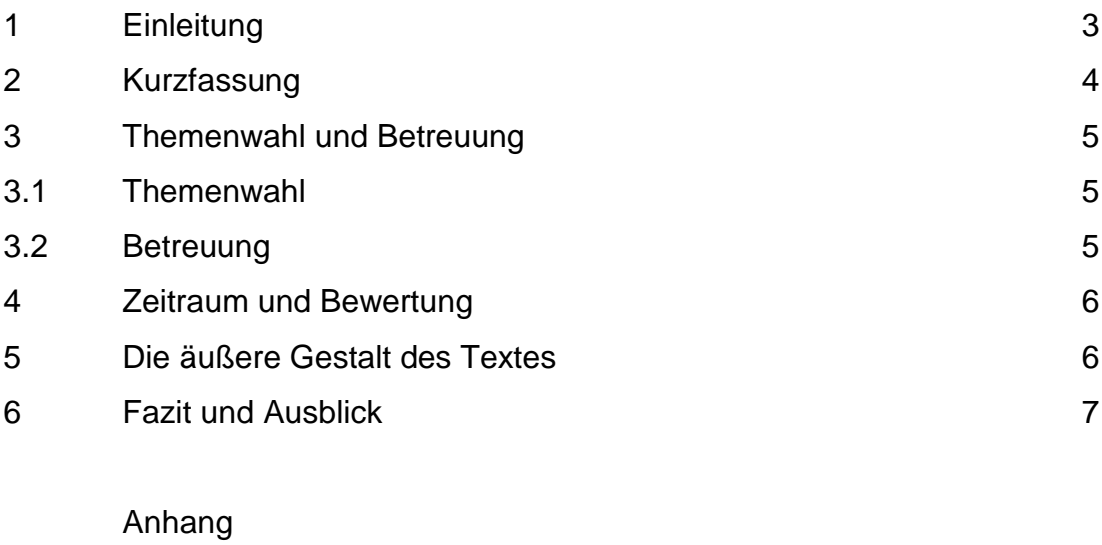

Abkürzungsverzeichnis

Literaturverzeichnis

Selbständigkeitserklärung

### **1. Einleitung**

Jeder Schüler in der Jahrgangsstufe 11 des Herdergymnasiums fertigt während der Qualifikationsphase eine umfangreichere schriftliche Hausarbeit unter bestimmten zentral festgelegten formalen Vorgaben als Facharbeit selbständig an. Da sich die einzelnen Unterrichtsfächer neben spezifischen fachlichen Inhalten auch in den Arbeitsmethoden unterscheiden, können Inhalt und Umfang bzw. eine mögliche Einbeziehung in den Unterricht (z.B. als Vortrag ) nur in Absprache mit dem jeweiligen Kurslehrer erfolgen.

Bei der Realisierung dieser Aufgabe sollen folgende Fragen geklärt werden:

- Lorem ipsum dolor sit amet, consetetur sadipscing elitr, sed diam nonumy eirmod tempor invidunt utl?
- Lorem ipsum dolor sit ame.?
- Lorem ipsum dolor sit amet, consetetur sadipscing elitr?
- Lorem ipsum dolor sit amet, elitr?

Ut wisi enim ad minim veniam, quis nostrud exerci tation ullamcorper suscipit lobortis nisl ut aliquip ex ea commodo consequat. Duis autem vel eum iriure dolor in hendrerit in vulputate velit esse molestie consequat, vel illum dolore eu feugiat nulla facilisis at vero eros et accumsan et iusto odio dignissim qui blandit praesent luptatum zzril delenit augue duis dolore te feugait nulla facilisi. /1/2/

#### **2. Kurzfassung**

Lorem ipsum dolor sit amet, consetetur sadipscing elitr, sed diam nonumy eirmod tempor invidunt ut labore et dolore magna aliquyam erat, sed diam voluptua. At vero eos et accusam et justo duo dolores et ea rebum. Stet clita kasd gubergren, no sea takimata sanctus est Lorem ipsum dolor sit amet. Lorem ipsum dolor sit amet, consetetur sadipscing elitr, sed diam nonumy eirmod tempor invidunt ut labore et dolore magna aliquyam erat, sed diam voluptua. At vero eos et accusam et justo duo dolores et ea rebum. Stet clita kasd gubergren, no sea takimata sanctus est Lorem ipsum dolor sit amet. Lorem ipsum dolor sit amet, consetetur sadipscing elitr, sed diam nonumy eirmod tempor invidunt ut labore et dolore magna aliquyam erat, sed diam voluptua. At vero eos et accusam et justo duo dolores et ea rebum. Stet clita kasd gubergren, no sea takimata sanctus est Lorem ipsum dolor sit amet.

Duis autem vel eum iriure dolor in hendrerit in vulputate velit esse molestie consequat, vel illum dolore eu feugiat nulla facilisis at vero eros et accumsan et iusto odio dignissim qui blandit praesent luptatum zzril delenit augue duis dolore te feugait nulla facilisi. Lorem ipsum dolor sit amet, consectetuer adipiscing elit, sed diam nonummy nibh euismod tincidunt ut laoreet dolore magna aliquam erat volutpat.

#### **3. Themenwahl und Betreuung**

#### **3.1 Themenwahl**

Jeder Schüler sucht sich nach seinen Interessen einen Kurs in dem er eine Arbeit schreiben möchte. Die Lehrer unterstützen die Schüler bei der Themenfindung oder stellen konkrete Themen zur Verfügung. Dabei sollten in einem Kurs 2 Themen realisierbar sein. Selbstverständlich können Kurslehrer auch mehr als 2 Themen anbieten:

"Ut wisi enim ad minim veniam, quis nostrud exerci tation ullamcorper suscipit lobortis nisl ut aliquip ex ea commodo consequat. Duis autem vel eum iriure dolor in hendrerit in vulputate velit esse molestie consequat, vel illum dolore eu feugiat nulla facilisis at vero eros et accumsan et iusto odio dignissim qui blandit praesent luptatum zzril delenit augue duis dolore te feugait nulla facilisi. "/3/

#### **3.2 Betreuung**

Die Betreuung erfolgt durch die jeweiligen Kurslehrer. Er legt auch den Termin für die Abgabe fest. Bei nicht termingerechter Abgabe können bis zu 5 NP abgezogen werden.

Lorem ipsum dolor sit amet, consetetur sadipscing elitr, sed diam nonumy eirmod tempor invidunt ut labore et dolore magna aliquyam erat, sed diam voluptua. At vero eos et accusam et justo duo dolores et ea rebum. Stet clita kasd gubergren, no sea takimata sanctus est Lorem ipsum dolor sit amet. Lorem ipsum dolor sit amet, consetetur sadipscing elitr, sed diam nonumy eirmod tempor invidunt ut labore et dolore magna aliquyam erat, sed diam voluptua. At vero eos et accusam et justo duo dolores et ea rebum. Stet clita kasd gubergren, no sea takimata sanctus est Lorem ipsum dolor sit amet. Lorem ipsum dolor sit amet, consetetur sadipscing elitr, sed diam nonumy eirmod tempor invidunt ut labore et dolore magna aliquyam erat, sed diam voluptua. At vero eos et accusam et justo duo dolores et ea rebum. Stet clita kasd gubergren, no sea takimata sanctus est Lorem ipsum dolor sit amet.

### **4. Zeitraum und Bewertung**

Alle Schüler der Jahrgangsstufe 11 fertigen im 1., 2. oder 3. Kurshalbjahr der Qualifikationsphase eine Facharbeit an, die Bewertung geht zu 15-20% in die unterrichtsbegleitende Bewertung des jeweiligen Kurshalbjahres ein und sollte einen Arbeitsumfang von 20 Stunden nicht überschreiten. Die Bewertung des Inhalts sollte mindestens 10 NP betragen. Die Beachtung der formalen Vorgaben und des Layouts 3 - 5 NP.

"Duis autem vel eum iriure dolor in hendrerit in vulputate velit esse molestie consequat, vel illum dolore eu feugiat nulla facilisis at vero eros et accumsan et iusto odio dignissim qui blandit praesent." /4/

Lorem ipsum dolor sit amet, consectetuer adipiscing elit, sed diam nonummy nibh euismod tincidunt ut laoreet dolore magna aliquam erat volutpat./5/

### **5. Die äußere Gestalt des Textes**

An die äußere Gestalt des Textes werden folgende Anforderungen gestellt:

- Format DIN A 4, einseitig beschrieben
- mit PC geschrieben
- Schriftart: Times oder Arial, Schriftgröße: 12, 1 1/2 zeilig, Blocksatz
- linker Rand (Heftrand) 4 cm, rechter Rand 2,5 cm
- fortlaufende Seitennummerierung (rechts)
	- Beginn der Zählung mit dem Titelblatt
	- erstmalige Darstellung der Seitenzahl auf der Seite der **Einleitung**
	- letztmalige Darstellung der Seitenzahl auf der letzten Seite des **Hauptteils**
- Abgabe 1x im Schnellhefter mit Klarsichtdeckel und als Datei (Format \*.doc oder \*.odt - MS Office, OpenOffice oder LibreOffice)
- Abbildungen

### Abb. 1: Logo - Website Herdergymnasium 2010

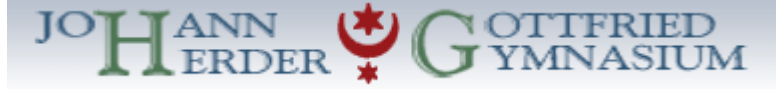

#### **6. Fazit & Ausblick**

.

- Ergebnisse zusammenfassen
- Zusammenhang zwischen Fragestellungen und Ergebnissen herstellen
- offen gebliebene Fragen und weiterführende Gedanken ansprechen
- persönliche Stellungnahmen (Urteil, Meinung, eigenen Erkenntnisgewinn einschätzen)

Maecenas tempus, tellus eget condimentum rhoncus, sem quam semper libero, sit amet adipiscing sem neque sed ipsum. Nam quam nunc, blandit vel, luctus pulvinar, hendrerit id, lorem. Maecenas nec odio et ante tincidunt tempus. Donec vitae sapien ut libero venenatis faucibus. Nullam quis ante. Etiam sit amet orci eget eros faucibus tincidunt. Duis leo. Sed fringilla mauris sit amet nibh. Donec sodales sagittis magna

In enim justo, rhoncus ut, imperdiet a, venenatis vitae, justo. Nullam dictum felis eu pede mollis pretium. Integer tincidunt. Cras dapibus. Vivamus elementum semper nisi. Aenean vulputate eleifend tellus. Aenean leo ligula, porttitor eu, consequat vitae, eleifend ac, enim. Aliquam lorem ante, dapibus in, viverra quis, feugiat a, tellus. Phasellus viverra nulla ut metus varius laoreet. Quisque rutrum. Aenean imperdiet. Etiam ultricies nisi vel augue.

### **Anhang**

### **Anlagen**

Anlage 1: Beispiel - Facharbeit

### **Abkürzungsverzeichnis**

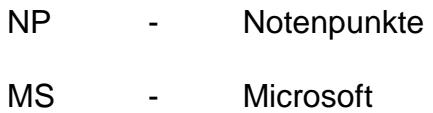

### **Literaturverzeichnis**

#### **1. Prmiär- und Sekundärliteratur**

- /1/ Groß, J. Klein, G.; Lorem ipsum dolor,. TU Landsberg. Landsberg 2013
- /2/ Dick, Andreas; Dünn, F.: Donec pede justo. Galileo Press. Berlin 2005

### **2. Zeitschriften und Zeitungen**

/3/ Neu, Fred: Maecenas. In: Maece Magazin Nr. 13

### **3. Internetadressen (URL)**

- /4/ Alt, Klaus: http://www.gdfertsid.de/magazin/ news\_h323456\_social\_sfdgetdrg\_hgfju\_edis\_agrufta\_ im.html (Stand: 02.04.2014)
- /5/ http://www.loremipsum.de/ freier Blindtextgenerator
- /6/ http://de.wikipedia.org/ Offizielle Seite von Wikipedia

### **Selbständigkeitserklärung**

Ich erkläre hiermit, dass ich die vorliegende Arbeit selbständig und ohne fremde Hilfe angefertigt und nur die im Literaturverzeichnis angeführten Quellen und Hilfsmittel benutzt habe.

......................................., den …………………………………………………………